# Add Text To Image And Text Watermarking For Images With Product Key Free Download

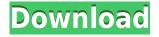

## Add Text To Image And Text Watermarking For Images Crack+ Free License Key [32|64bit] [March-2022]

Your results could be used to create professional images, that are a real eye-catcher. • Watermark text for images (text images) can also be added to videos, and even audio files. • With easy to use interface, Add Text To Image and Text Watermarking for images Crack Free Download will save your time. • With built in preview, you can test your file and results before finalizing it! • For best results, turn on the preview and video crop (crop) functions. • Choose between different fonts and different text sizes, for easy editing. • Add text, or up to five text watermarks to an image with ease. • Use various and diverse watermark texts, such as logos, and icons, or texts of any color! • Graphic watermarks are easy to edit using this program. • Add text to an image with a number of different types of overlays, to your image to guickly add color and effects! • Graphic watermarks have been added to various themes, for an easy and fast to use watermarking! • You can add logos, copyright watermarks, or any text you wish. • Include an image as background, or add a transparent background. • All images can be resized, and you can crop it to your liking. • The watermark text can be moved to an exact location on the image, and you can crop it to your liking! • There is no need to guess the size of the watermark. • Get a watermark text that has been created by a professional, for your business or personal use. • This professional software is a fast and easy way to add watermarks to images. • Add Text To Image and Text Watermarking for images is a fast, simple and professional tool to add watermarks to images. • Download Add Text To Image and Text Watermarking for images now for FREE! Add Text To Image and Text Watermarking for images is easy to use and simply to operate. Add text to image and watermark for the videos using Add Text To Image and Text Watermarking for images software. 2) \* (-10 + 7)

Add Text To Image And Text Watermarking For Images Crack +

Keymacro: Apply text watermarking to files. Add Text Watermarking for images is designed to take the images with a text watermark and add it to a larger image. KEYMACRO Features: \* Combine text watermarking and image watermarking! \* Place text anywhere on an image. \* Add text to any image without having to crop! \* Add text to several images at once. \* Place text to an image in any format, including GIF, JPEG, PGM, BMP, PPM, and TIFF. \* Combine different images together to make an all text image! \* Add a pattern to your image as the text watermark! \* Add a fade to your text watermark! \* Add additional text to an image and repeat it over the image! \* Add a watermark to all images in a folder! \* Place text watermarks in the format you want them to be. \* Add text to large images! \* Add text to every image in a folder! \* Add text to all images in a folder. \* Add text watermarks to selected images, not all! \* Add a special effect to your image as the text watermark! \* Apply a fade to your text watermark! \* Apply a fade to your text! \* Combine text and image watermarking to make an all text image! \* Combine text and image watermarking to make an all text image! \* Combine text and image watermarking to make an all text image! \* Combine text and image watermarking to make an all text image! \* Combine text and image watermarking to make an all text image! \* Combine text and image watermarking to make an all text image! \* Combine text and image watermarking to make an all text image! \* Combine text and image watermarking to make an all text image! \* Combine text and image watermarking to make an all text image! \* Combine text and image watermarking to make an all text image! \* Combine text and image watermarking to make an all text image! \* Combine text and image watermarking to make an all text image! \* Combine text and image watermarking to make an all text image! \* Combine text and image watermarking to make an all text image! \* Combine text and image watermarking to make an 2edc1e01e8

#### Add Text To Image And Text Watermarking For Images For Windows

You will no longer have to do so yourself, now you can easily create your text watermark with the text you have chosen, perfectly aligned to your images. In addition, you can also add border to your images and customize the background. Features: + Supported for JPG, JPEG, PNG and BMP + Ability to align text to any part of the image + Ability to create different sizes and colors of the text watermark + Ability to add border to your images + Ability to customize the text/background + Ability to create various text sizes + Can add single line of text to images + Ability to show and hide the watermark + Ability to delete all watermarks + Ability to select the font and the color of the text + Ability to select the font size + Ability to select the color of the text + Ability to remove the border + Ability to delete the border + Ability to resize the images (can be used to fit your images to whatever folder size you like) + Ability to rotate the images (can be used to fit your images to any angle you like) + Ability to draw on the image + Ability to crop images + Ability to resize image (can be used to fit your images to whatever folder size you like) + Ability to rotate image + Ability to export results to txt or pdf + Ability to save any results to PNG or JPG + Ability to view the results + Ability to save results + Ability to replace text with other text + Ability to replace the text with other images + Ability to show and hide the watermark License: Shareware, \$19.95 to buy the full version 3. TurnTextMark - Add Text Watermark to Images From HandBrake Wiki Do you have a number of different images that you would like to add text to, or in other words just add text watermarks to? If so, then TurnTextMark and Text Watermarking for images is for you! It can easily process large numbers of files, and once finished, you will have your images with the text placed on them, to your liking! Description: You will no longer have to do so yourself, now you can easily create your text watermark with the text you have chosen, perfectly aligned to your images. In addition, you can also add border to your images and customize the background. Features:

https://joyme.io/conrileji

https://tealfeed.com/regunlocker-v1-9-5-full-x83ws

https://tealfeed.com/aulux-barcode-label-maker-enterprise-edition-mfw32

https://tealfeed.com/cabelas-big-game-hunter-pro-hunts-rwvo1

https://techplanet.today/post/rogue-heroes-ruins-of-tasos-activation-code-crack-cracked

https://techplanet.today/post/adobe-after-effects-cc-2018-1500-portable-x64-serial-key-best

https://techplanet.today/post/ragnarok-0-delay-grf-18l-1

https://techplanet.today/post/roots-1977-dvdrip-x264-ac3-gopo-ep1-6-extra-guality

https://reallygoodemails.com/bicagenu

https://jemi.so/deep-work-freeze-standard-856-crack

https://tealfeed.com/red-giant-vfx-suite-104-repack-tnyyu

https://joyme.io/edabvagu

#### What's New In?

Add Text To Image - is a powerful software that creates a number of images with the text

"watermarked" over them. Its a great tool for decorating and branding your images with text, as it uses the highest quality fonts and colors. You can easily place text of any size, and from any angle, on your images. Features: - Watermark your images and place custom text on them. - Easily place text from any angle, with any size. - Place text on one or all the images in your folder. - Remove text on any image with just a few clicks. - Remove text on any image by dragging it out of the tray icon. - Set custom fonts and colors. - Supports raster images and other graphics files. - Save your results in any format. - Convert your images to PNG, TIF, JPG, BMP, GIF, PSD, EPS, EPSF, TGA, PVR, RAS, SZ, and CUR formats. - A multiple image batching function that lets you quickly add a watermark to multiple images in just a few seconds. - An "automatically tag your images" feature that lets you watermark any number of images automatically. Screenshots: Click on the following links to view screenshots:

### **System Requirements:**

Minimum: OS: Windows 7, Windows 8.1, Windows 10 Processor: Intel Core i3 @ 2.8 GHz or AMD equivalent Memory: 4 GB RAM Recommended: Processor: Intel Core i5 @ 2.8 GHz or AMD equivalent Graphics: NVIDIA GeForce GTX 660 or AMD Radeon R9 280 Hard Disk: 30 GB of free space Other Requirements: Battlefield 1:

https://mondetectiveimmobilier.com/2022/12/12/speak-up-crack-activation-code-x64-updated-2022/https://www.mjeeb.com/lightningcalc-crack-serial-key-x64-march-2022/

https://nochill.tv/wp-content/uploads/2022/12/gTeams.pdf

 $\underline{https://jasaborsumurjakarta.com/wp-content/uploads/2022/12/AntiGenericIMRobot-Crack-MacWin.pdf}$ 

 $\underline{https://healthcarenewshubb.com/wp\text{-}content/uploads/2022/12/TZO\text{-}Dynamic\text{-}DNS\text{-}Lite.pdf}$ 

https://www.candipipes.com/wp-content/uploads/2022/12/ceredary.pdf

 $\frac{https://teenmemorywall.com/videocap-live-activex-control-11-1-crack-with-serial-key-free-download-3}{264bit/}$ 

https://swisshtechnologies.com/wp-content/uploads/2022/12/chugaze.pdf

https://www.academywithoutwalls.org/wp-content/uploads/2022/12/vitdory.pdf

https://www.handmademarket.de/wp-content/uploads/2022/12/QVAutoCam-Crack-Latest-2022.pdf